# Знакомим родителей с программой «ПИКТОМИР»

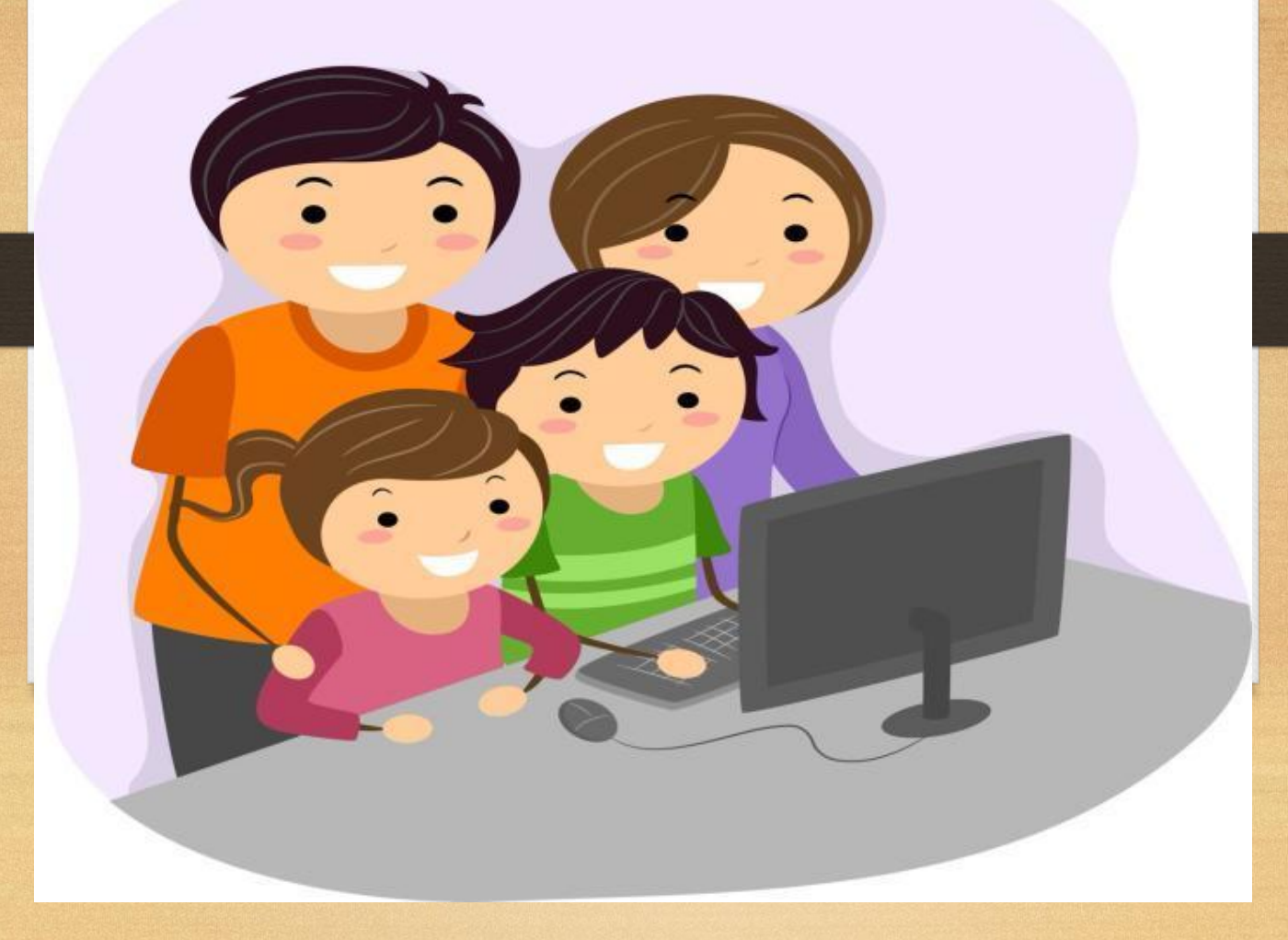

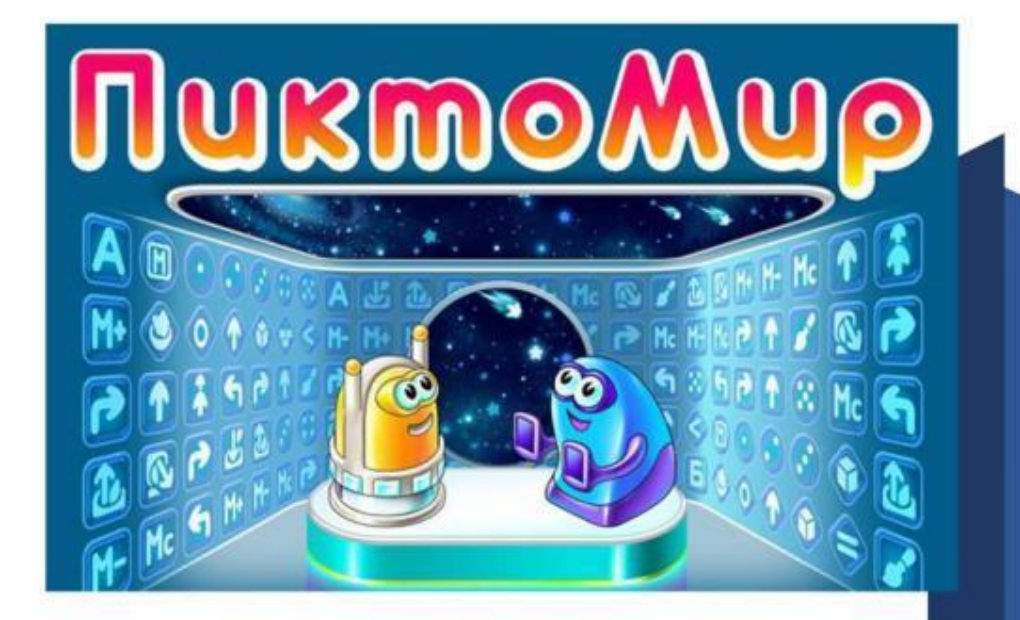

«Апробация и внедрение основ алгоритмизации и программирования для дошкольников и младших школьников в цифровой образовательной среде ПиктоМир»

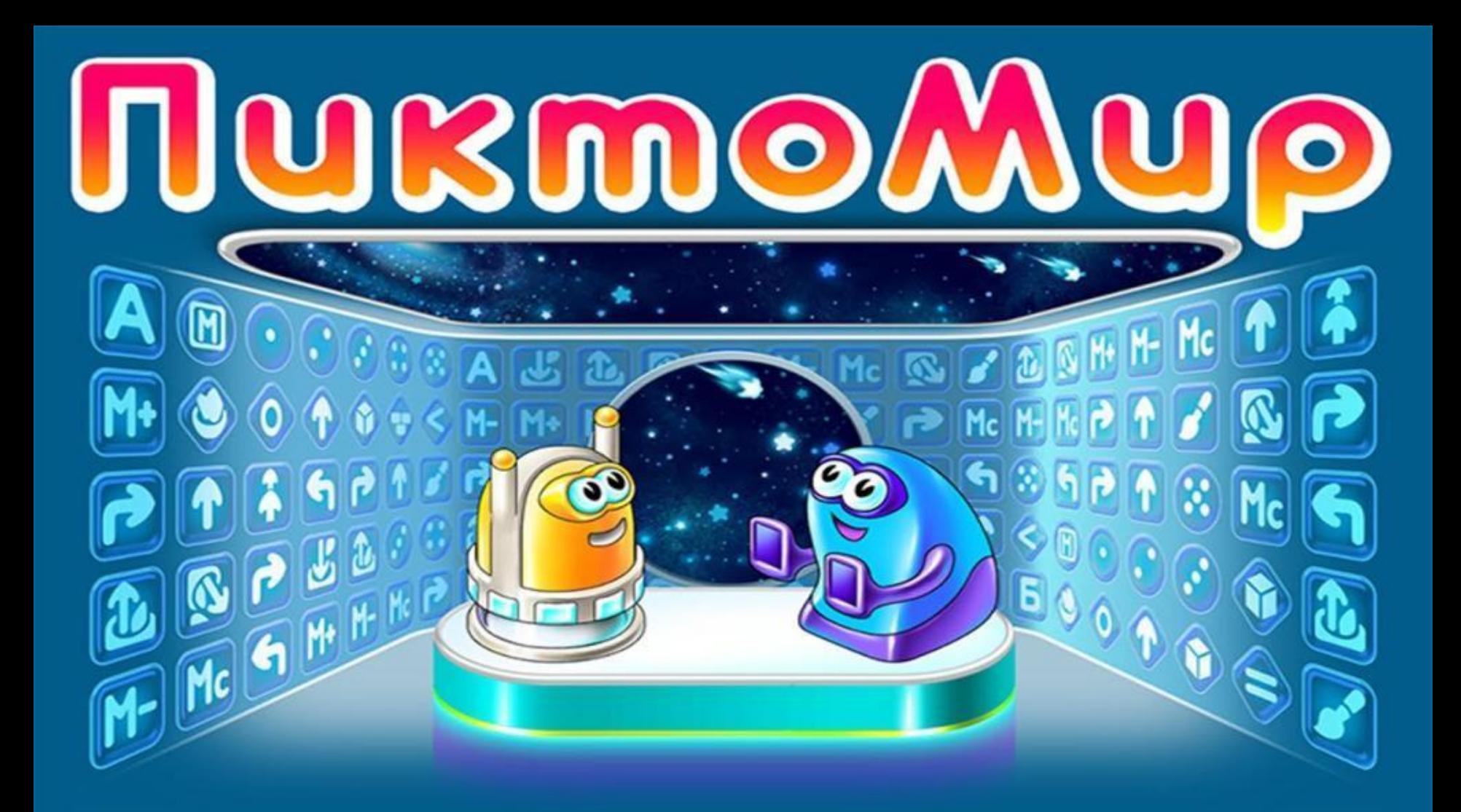

Цель программы – развитие творческих способностей детей, умения анализировать, сравнивать, сопоставлять, логического мышления, первоначальных умений и навыков решения логических и алгоритмических задач.

- познакомить дошкольников с основными изучаемыми понятиями: информация, алгоритм, модель – и их свойствами;

- формировать знания об алгоритмических конструкциях, логических значениях и операциях; знакомство с одним из языков программирования и основными алгоритмическими структурами;

- научить их приемам организации, формализации и структурирования информации;

- развивать познавательную активность старших дошкольников, через формирование основ алгоритмического и логического мышления, как умения решать задачи различного происхождения, требующих составления плана действий для достижения желаемого результата.

- формировать основы безопасности собственной жизнедеятельности и окружающего мира: формировать представление о правилах безопасного поведения при работе с электротехникой, организации игр;

- воспитывать ценностное отношение к собственному труду, труду других людей и его результатам;

- формировать навыки сотрудничества: работа в коллективе, в команде, малой группе (в паре).

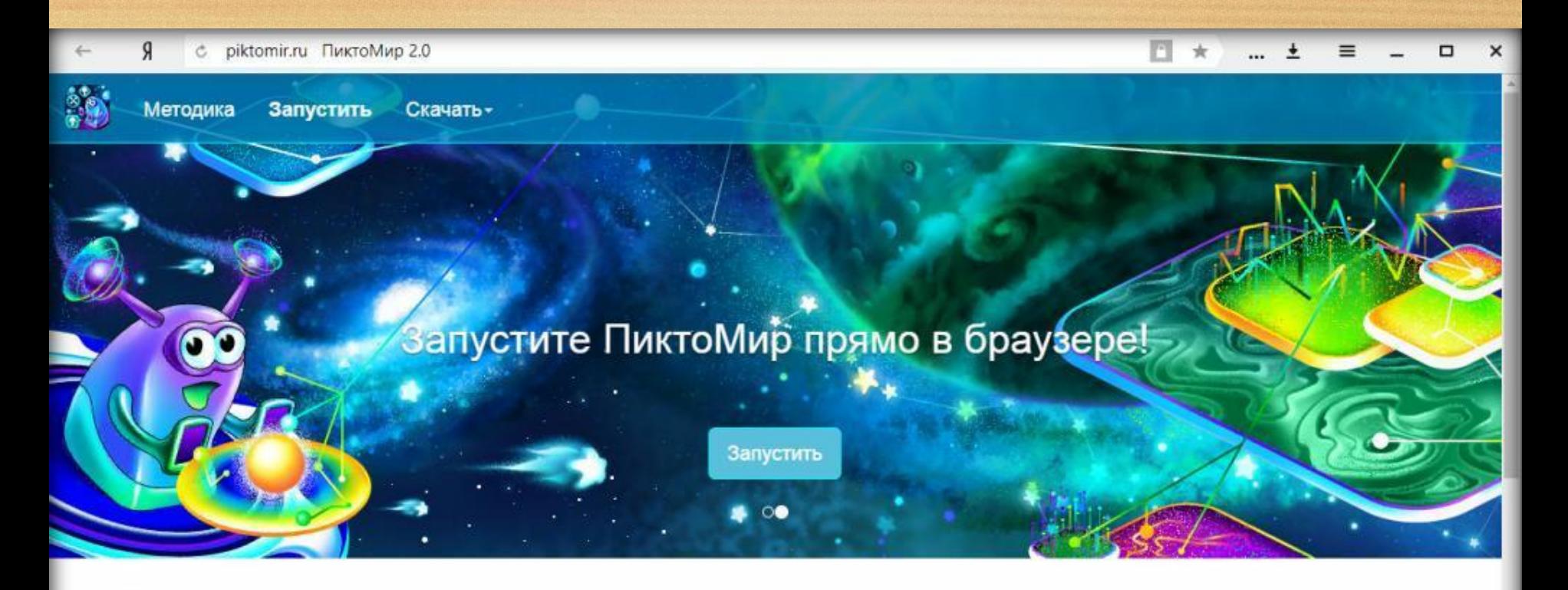

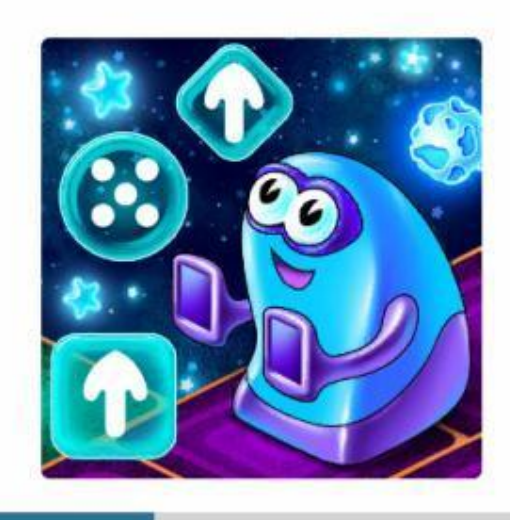

 $+$ 

### ПиктоМир Младший брат КуМира

Свободно распространяемая программная система для изучения азов программирования дошкольниками и младшими школьниками. ПиктоМир позволяет ребенку "собрать" из пиктограмм на экране компьютера несложную программу, управляющую виртуальным исполнителемроботом. ПиктоМир в первую очередь ориентирован на ЛОШКОЛЬНИКОВ АША НА УМАЮШИХ ПИСАТЬ ИЛИ НА

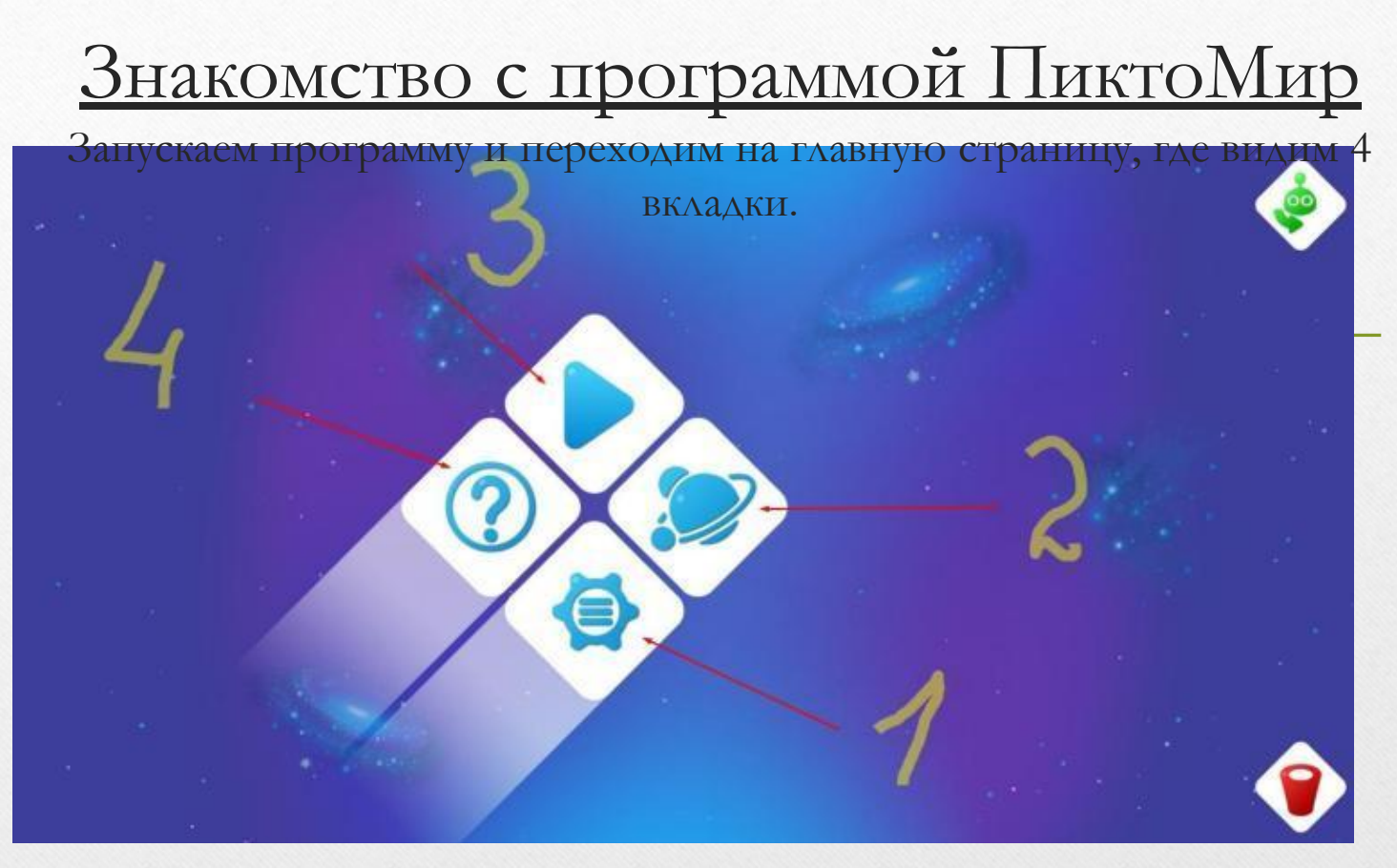

- 1 Настройки программы (язык, эффекты, музыка, режим турбо);
- 2 Публичные миры (здесь представлены все курсы ПиктоМира);
- 3 Базовый курс;
- 4 Все роботы исполнители программы (вертун, двигун и тягун, ползун, зажигун).

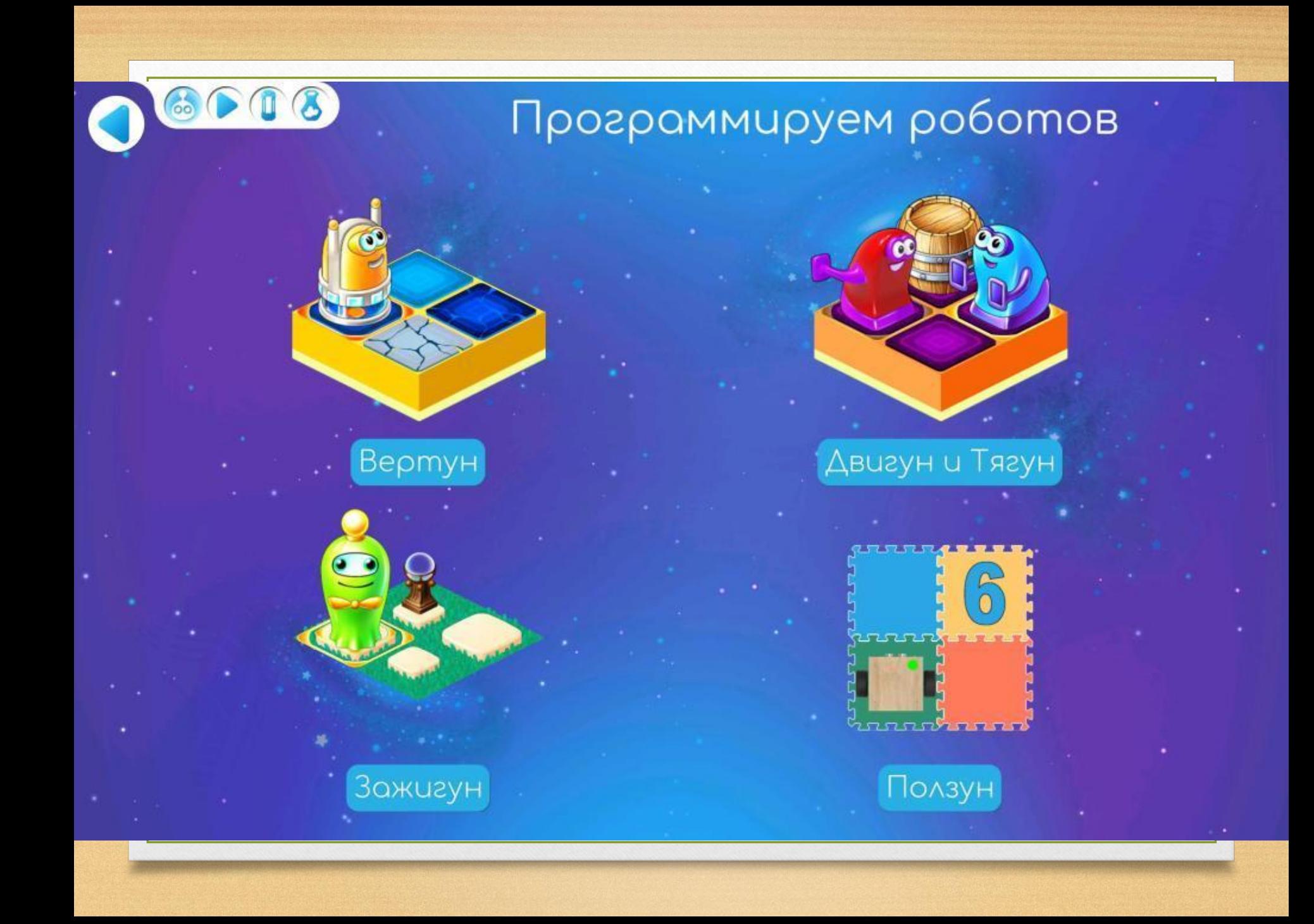

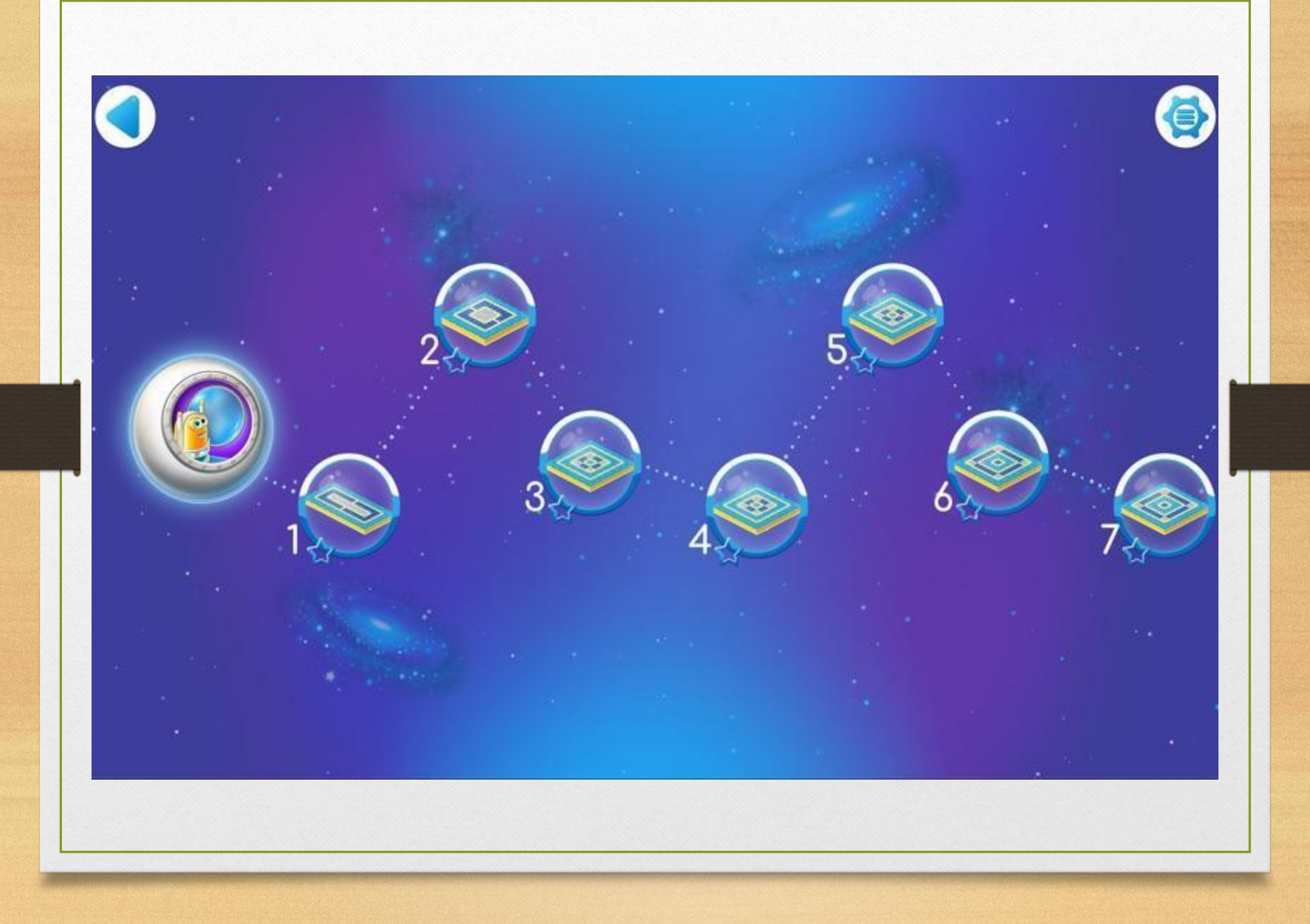

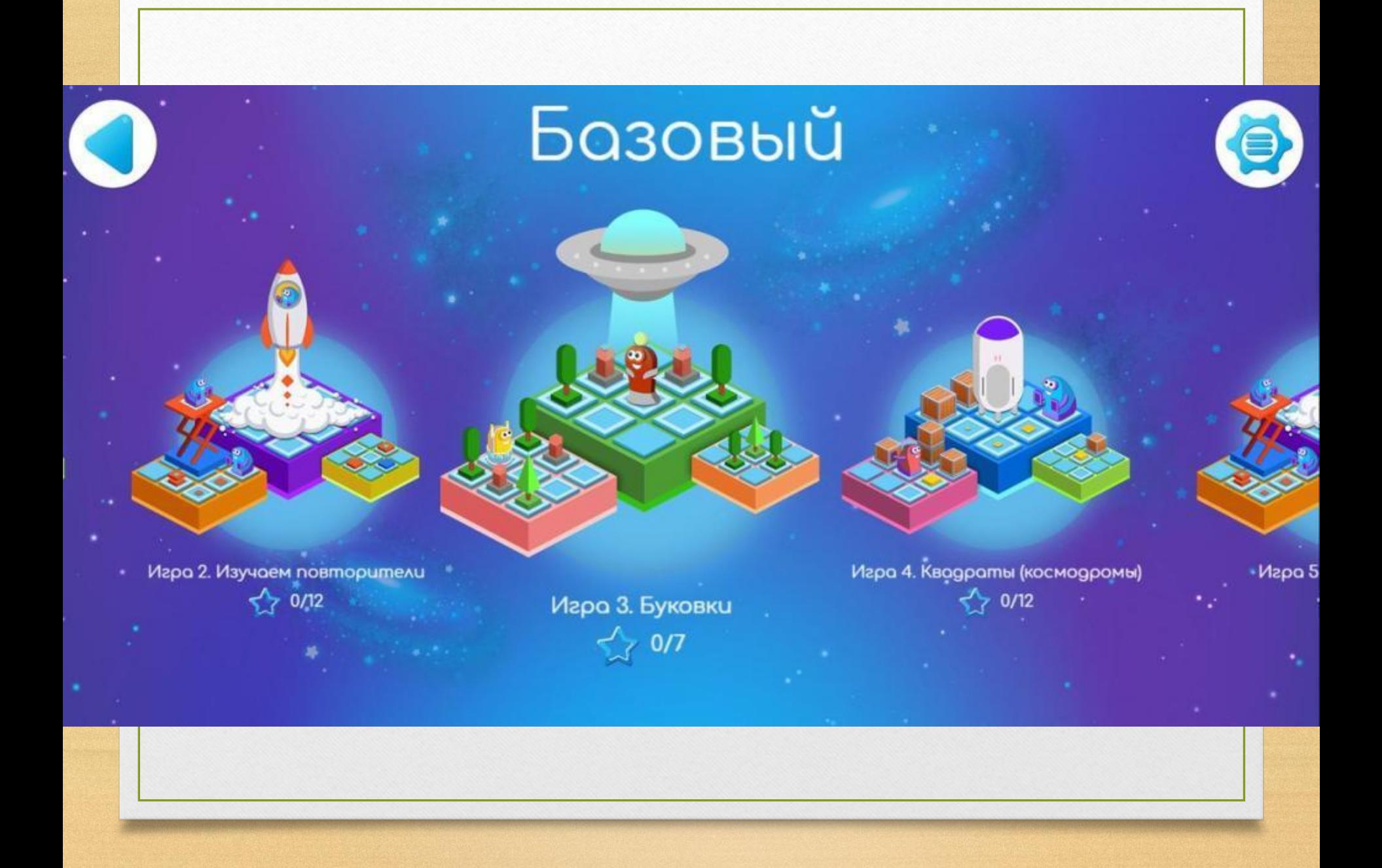

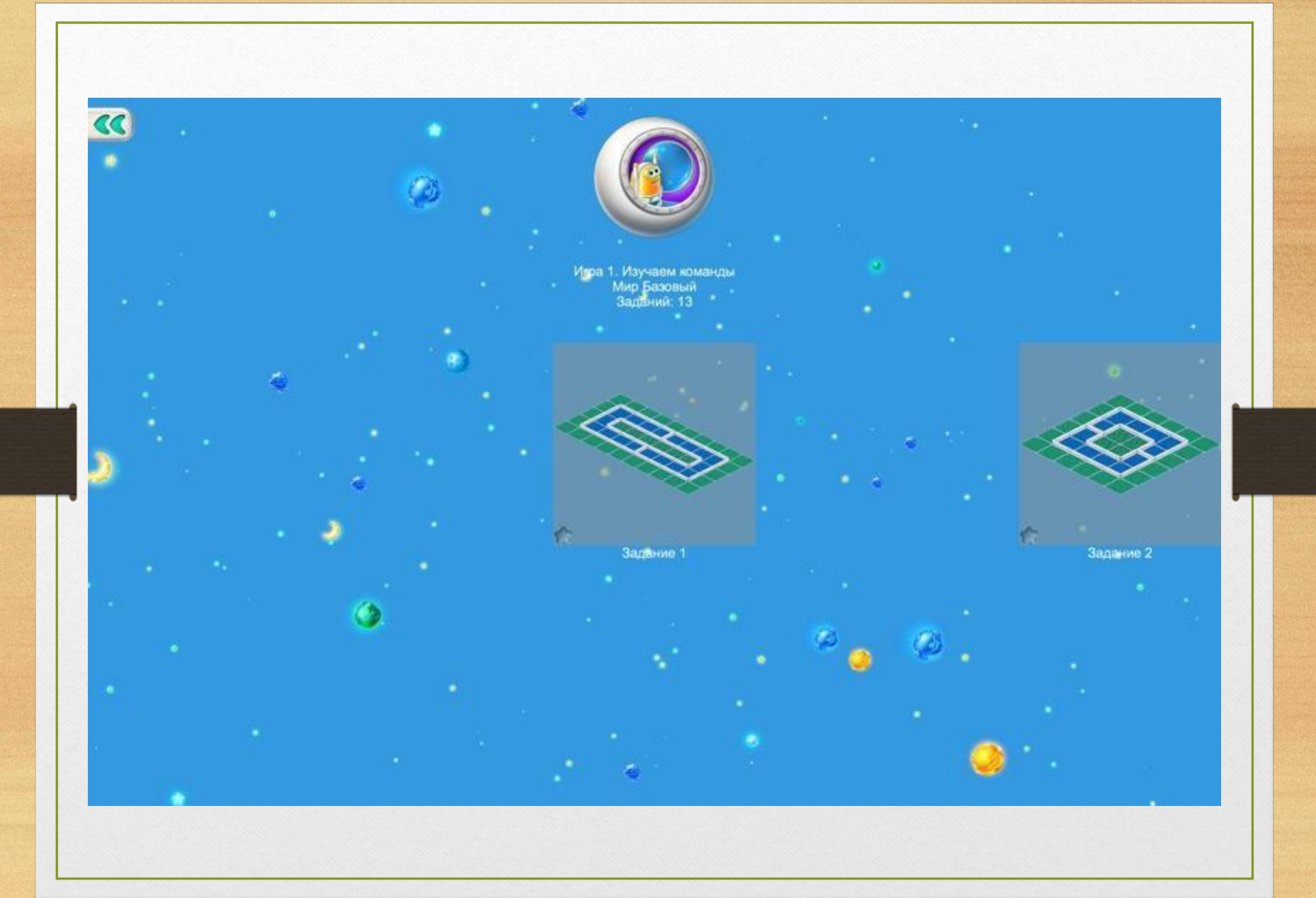

#### Знакомство с роботом Вертуном

Давайте познакомимся с роботом Вертуном.

Вертун – это космический робот. Он предназначен для ремонта космических платформ-космодромов. Космические корабли взлетают и садятся на космодром, при этом некоторые плиты повреждаются и их нужно чинить – закрашивать специальной краской. Эту задачу и выполняет робот Вертун.

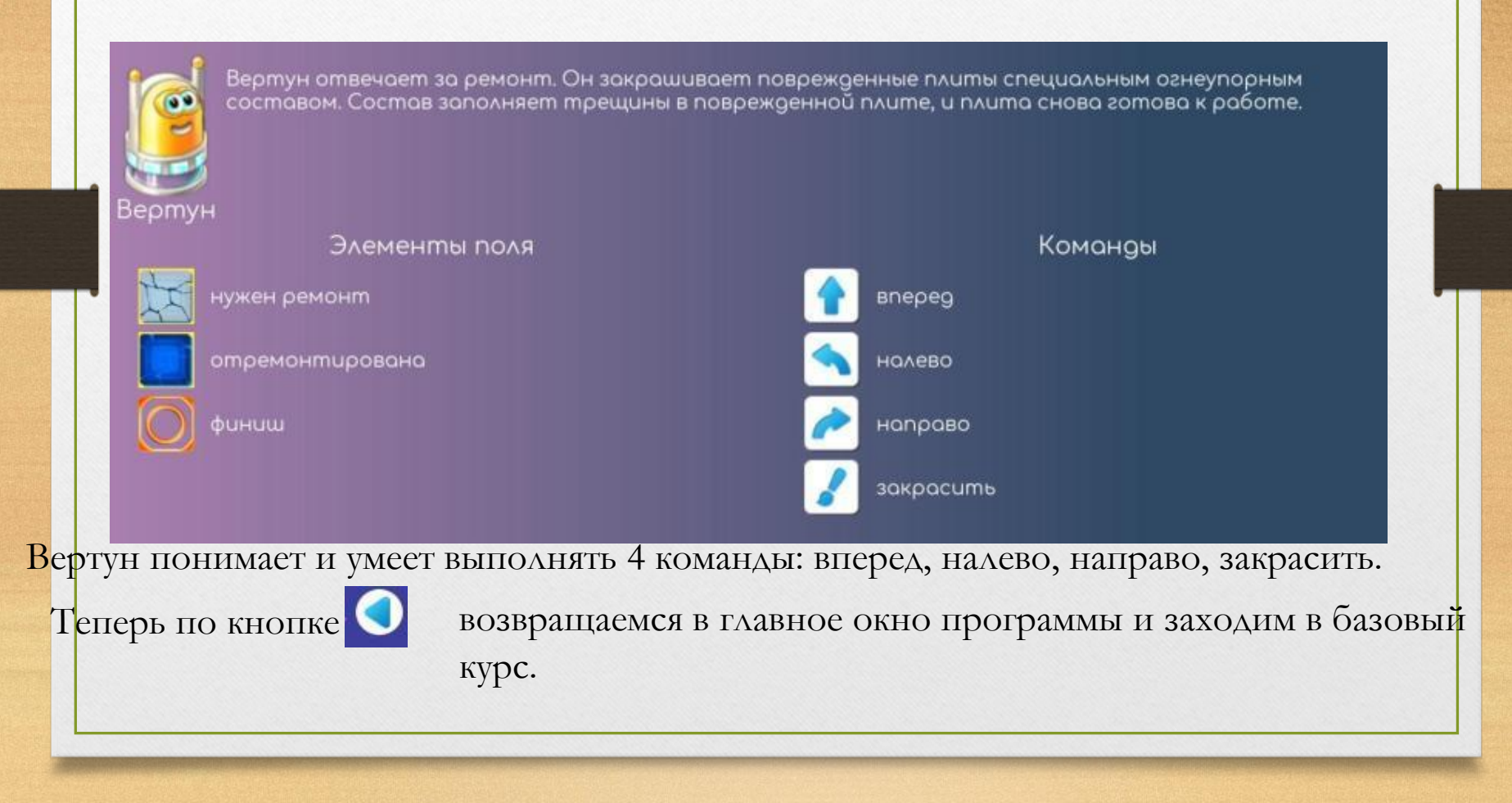

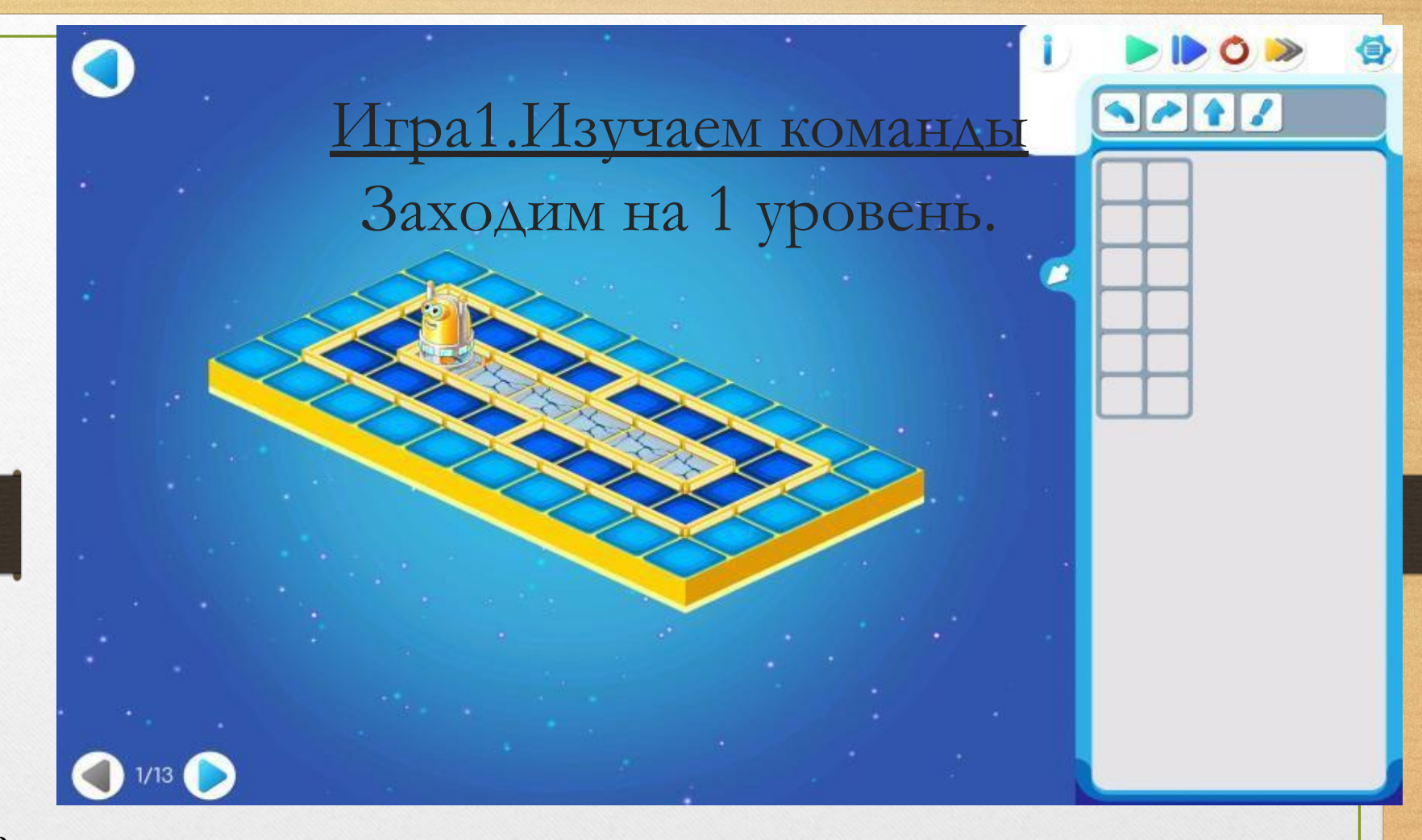

Рассмотрим назначение кнопок вверху справа:

Зелёная кнопка – пуск программы;

Синяя – пошаговое выполнение программы;

Красная – возвращение робота в исходное положение;

Желтая – управление скоростью движения: одна стрелка активна-1 скорость, две-вторая, три-3.

Теперь попробуем составить 1 программу, чтобы Вертун отремонтировал все поломанные плитки космодрома. Программу будем составлять, перетаскивая команды управления мышкой, в таблицу из 2 столбиков и потом запустим.

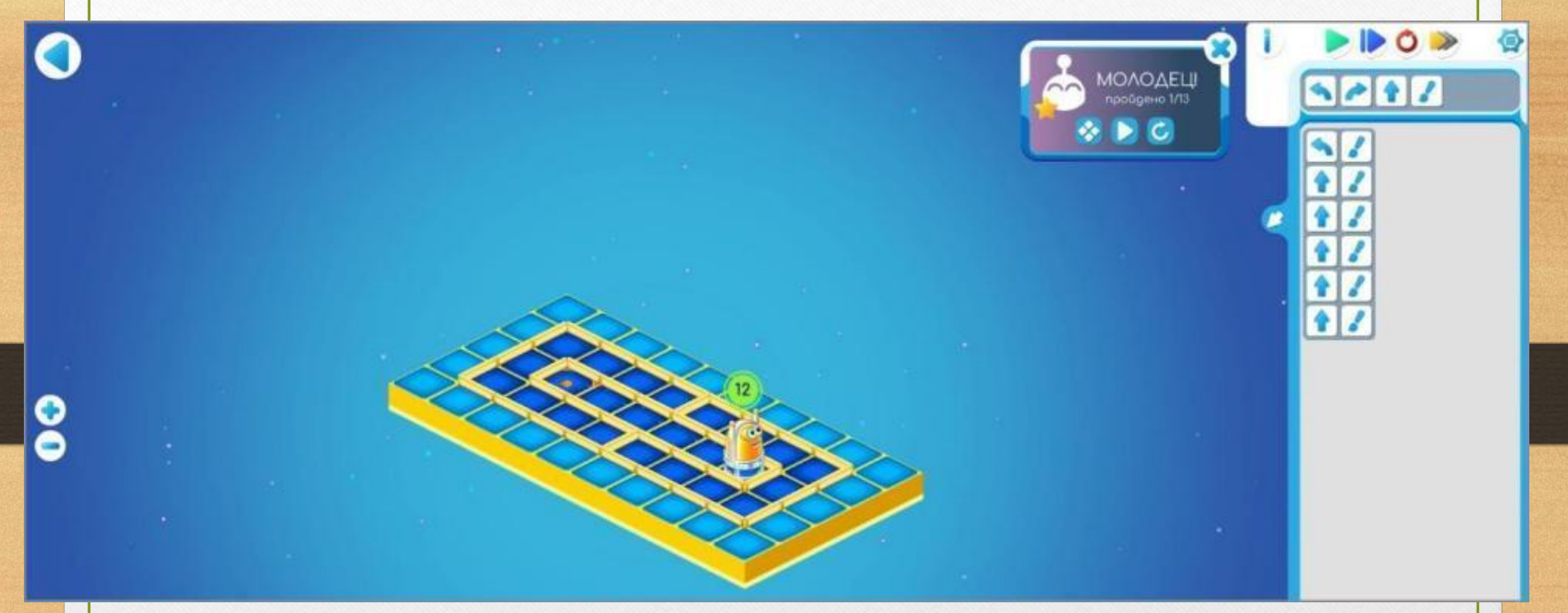

После успешного выполнения программы и прохождения 1 уровня, выводится поздравительное сообщение.

Далее нажимаем в левом верхнем углу кнопку и заходим на 2 уровень.

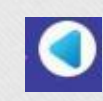

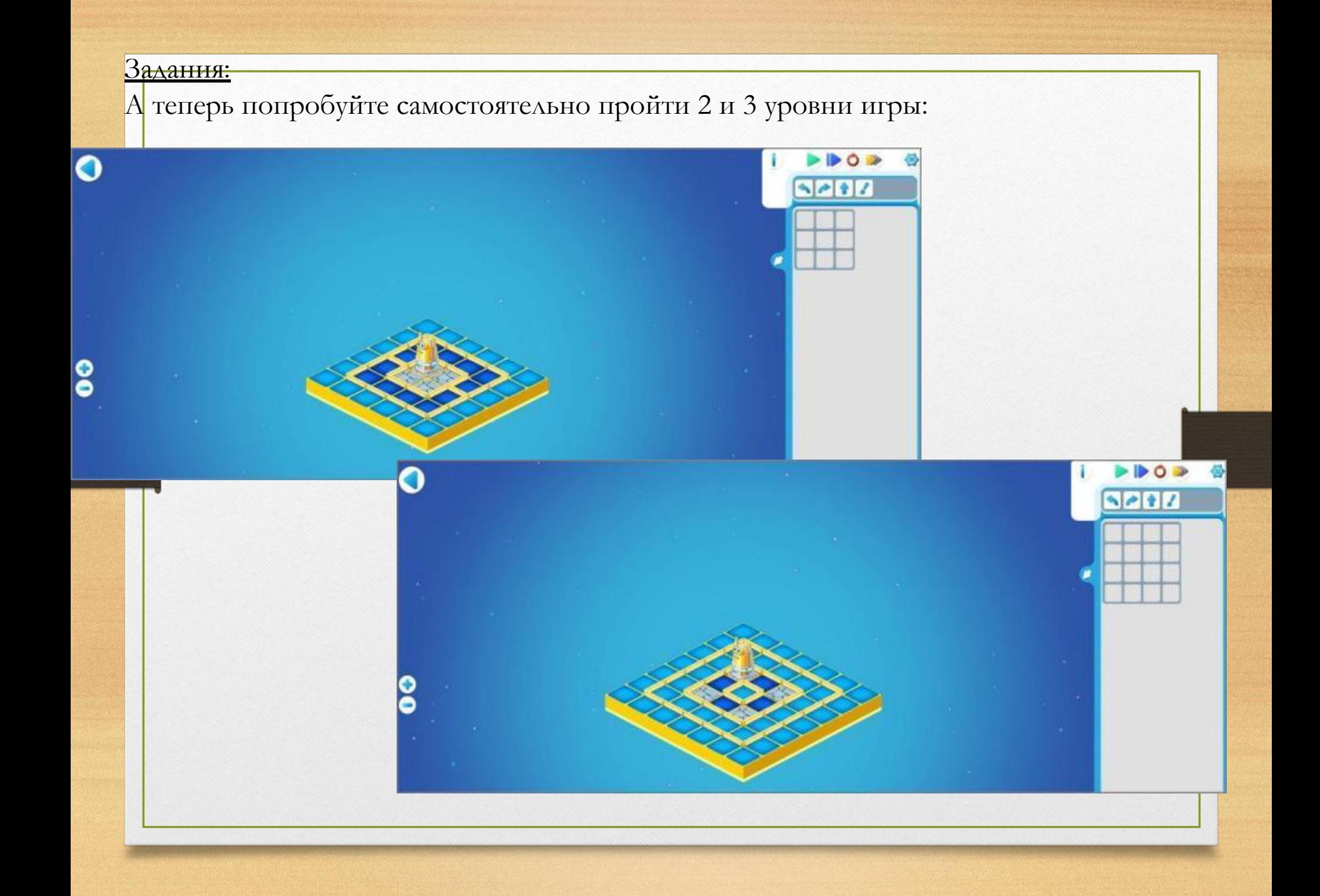

Результат с прохождением уровней сфотографируйте и выложите в нашей группе вайбера, а мы оценим.

 $\mathbf{Z}$ 

# Делаем программу короче – повторители Что же дальше…Шифруем программы и проверяем их на компьютере Делаем программу короче – подпрограммы Играем вместе Реальный Робот. Тренируем Ползуна Проверяем шифровку на просвет Соревнование. Космодромы Команды для любопытных (команды-вопросы) А как двигаться с грузом? Команды-вопросы Двигуна и Тягуна Тренируем Ползуна Волшебный Кувшин и его команды Волшебный Кувшин и повторители. Олимпиада А если впереди стена? (конструкция «если...то»)

## **РЕЗУЛЬТАТ ПРОГРАММЫ**

+ ребенок овладевает основами алгоритмики, проявляет инициативу и самостоятельность в среде программирования, общении, познавательно-исследовательской деятельности и моделировании своей деятельности;

- ребенок способен выбирать технические решения, участников команды, малой группы (в пары);

- ребенок обладает установкой положительного отношения к компьютеру, алгоритмике, к разным видам технического труда, другим людям и самому себе, обладает чувством собственного достоинства;

- ребенок активно взаимодействует со сверстниками и взрослыми, участвует в совместной игровой и моделирующей деятельности, техническом творчестве имеет навыки работы с различными источниками информации.